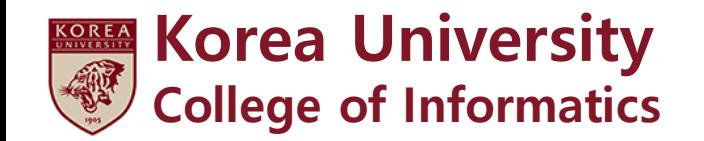

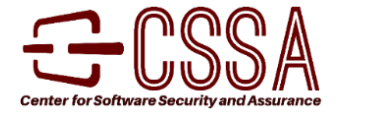

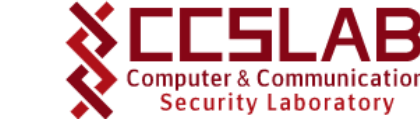

# **MOVERY: A Precise Approach for Modified Vulnerable Code Clone Discovery from Modified Open-Source Software Components**

# **Seunghoon Woo,** Hyunji Hong, Eunjin Choi, Heejo Lee

Korea University

USENIX security 2022

Modified open-source software reuse is prevalent

- Reuse of open-source software (OSS) becomes a trend in software development
- Unmanaged OSS reuse can pose security threats (e.g., vulnerability propagation)
- Most developers reuse OSS projects with code/structural modifications\*
	- **EX** Hard to discover propagated vulnerable codes with code changes

How can we precisely discover propagated vulnerable codes with various syntaxes?

1

\* [CCS 2017] "Identifying Open-Source License Violation and 1-day Security Risk at Large Scale", Ruian Duan, Ashish Bijlani, Meng Xu, Taesoo Kim, and Wenke Lee

\* [ICSE 2021] "CENTRIS: A Precise and Scalable Approach for Identifying Modified Open-Source Software Reuse", Seunghoon Woo, Sunghan Park, Seulbae Kim, Heejo Lee, and Hakjoo Oh

Addressing syntax diversity of vulnerable code

- Syntax diversity of vulnerable code
	- **Exercise 1** Internal modification of OSS

❖OSS source code frequently changes during **OSS updates**

❖Vulnerable code may exist in various syntax depending on the reused OSS version

**External modification of OSS** 

❖Vulnerable code can be modified during the **OSS reuse process**

Example: Syntax diversity caused by the internal OSS modification

- CVE-2014-5461 vulnerability in Lua (DoS vulnerability)
	- This vulnerable code existed in Redis (using Lua)
	- The syntax of the two vulnerable functions is quite different

```
int luaD_precall (lua_State *L, StkId func, int nresults) {
 lua_CFunction f;
 CallInfo *ci;
 int n; /* number of arguments (Lua) or returns (C) */
 ptrdiff_t funcr = savestack(L, func);
 switch (ttype(func)) {
    …
   case LUA TLCL: \{ /* Lua function: prepare its call */
     StkId base;
     Proto *p = clLvalue(func) - p;- luaD checkstack(L, p->maxstacksize);
    - func = restorestack(L, funcr);
      n = cast\_int(L->top - func) - 1;+ luaD_checkstack(L, p->maxstacksize);
                                                                 int luaD_precall (lua_State *L, StkId func, int nresults) {
                                                                   LClosure *cl;
                                                                   ptrdiff t funcr;
                                                                   if (!ttisfunction(func)) /* `func' is not a function? */
                                                                     func = tryfuncTM(L, func); /* check the `function' tag method */funcr = savestack(L, func);
                                                                   cl = \& clvalue(func) \rightarrow l;L->ci->savedpc = L->savedpc;
                                                                   if (!cl->isC) { /* Lua function? prepare its call */CallInfo *ci;
                                                                     StkId st, base;
                                                                     Proto *p = c1 - >p;- luaD checkstack(L, p->maxstacksize);
                                                                   + luaD_checkstack(L, p->maxstacksize + p->numparams);
```
A patch snippet for CVE-2014-5461 in Lua 5.2.3 A patch snippet for CVE-2014-5461 in Redis (using Lua 5.1)

Example: Syntax diversity caused by the internal OSS modification

• CVE-2014-5461 vulnerability in Lua (DoS vulnerability)

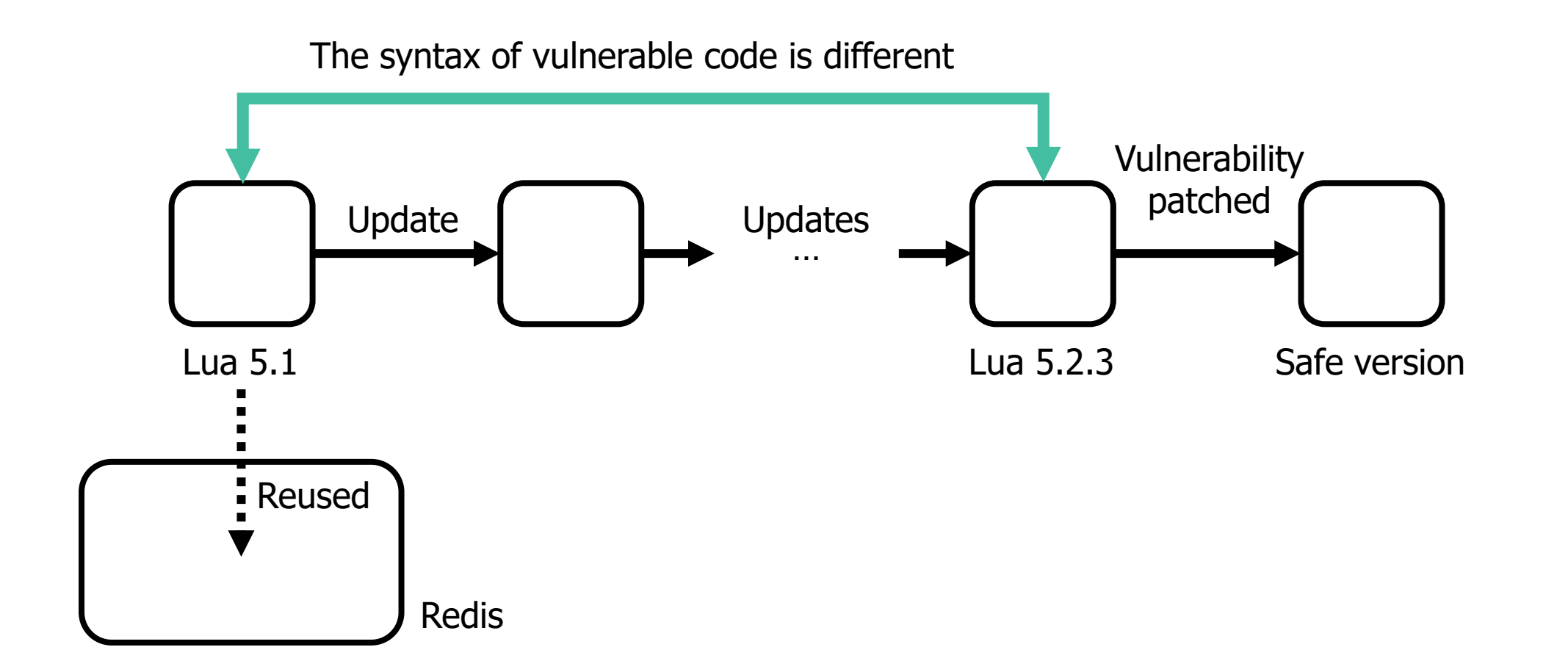

Example: Syntax diversity caused by the internal OSS modification

- Existing approaches fail to detect this propagated vulnerable code
	- $\bullet$  ReDeBug [S&P 2012]  $\left(\times\right)$

**DIFFERENT**

❖Considering nearby three (by default) lines of deleted and added code lines from the patch

```
int luaD precall (lua State *L, StkId func, int nresults) {
 lua_CFunction f;
 CallInfo *ci;
 int n; /* number of arguments (Lua) or returns (C) */
 ptrdiff_t funcr = savestack(L, func);
 switch (ttype(func)) {
    …
   case LUA TLCL: \{ /* Lua function: prepare its call */
      StkId base;
      Proto *p = cllvalue(func) - p;- luaD checkstack(L, p->maxstacksize);
    - func = restorestack(L, funcr);
      n = cast\_int(L->top - func) - 1;+ luaD_checkstack(L, p->maxstacksize);
                                                                  int luaD precall (lua State *L, StkId func, int nresults) {
                                                                    LClosure *cl;
                                                                    ptrdiff t funcr;
                                                                    if (!ttisfunction(func)) /* `func' is not a function? */
                                                                      func = tryfuncTM(L, func); /* check the `function' tag method */funcr = savestack(L, func);
                                                                    cl = \& clvalue(func) \rightarrow l;L->ci->savedpc = L->savedpc;
                                                                    if (!cl->isC) { /* Lua function? prepare its call */CallInfo *ci;
                                                                      StkId st, base;
                                                                      Proto *p = c1 - >p;- luaD checkstack(L, p->maxstacksize);
                                                                     - luaD checkstack(L, p->maxstacksize + p->numparams);
```
Example: Syntax diversity caused by the internal OSS modification

- Existing approaches fail to detect this propagated vulnerable code
	- $\bullet$  VUDDY [S&P 2017]  $(\times)$

❖Considering a whole vulnerable function

```
int luaD precall (lua State *L, StkId func, int nresults) {
 lua CFunction f;
 CallInfo *ci;
 int n; /* number of arguments (Lua) or returns (C) */
 ptrdiff_t funcr = savestack(L, func);
 switch (ttype(func)) {
    …
   case LUA TLCL: \{ /* Lua function: prepare its call */
     StkId base;
     Proto *p = cllvalue(func) - p;- luaD checkstack(L, p->maxstacksize);
    - func = restorestack(L, funcr);
      n = cast\_int(L->top - func) - 1;+ luaD_checkstack(L, p->maxstacksize);
                                                                 int luaD precall (lua State *L, StkId func, int nresults) {
                                                                   LClosure *cl;
                                                                   ptrdiff t funcr;
                                                                   if (!ttisfunction(func)) /* `func' is not a function? */
                                                                     func = tryfuncTM(L, func); /* check the `function' tag method */funcr = savestack(L, func);
                                                                   cl = \& clvalue(func) \rightarrow l;L->ci->savedpc = L->savedpc;
                                                                   if (!cl->isC) { /* Lua function? prepare its call */CallInfo *ci;
                                                                     StkId st, base;
                                                                     Proto *p = c1 - >p;- luaD checkstack(L, p->maxstacksize);
                                                                    + luaD_checkstack(L, p->maxstacksize + p->numparams);
```
**MOVERY: A Precise Approach for Modified Vulnerable Code Clone Discovery from Modified Open-Source Software Components** 

MOdified Vulnerable code clone discovERY

- A novel approach to precisely detect modified vulnerable code clones
- Key techniques

#### **(1) Function collation**

#### **(2) Core line extraction**

❖For addressing internal/external modifications of OSS

**Notations** 

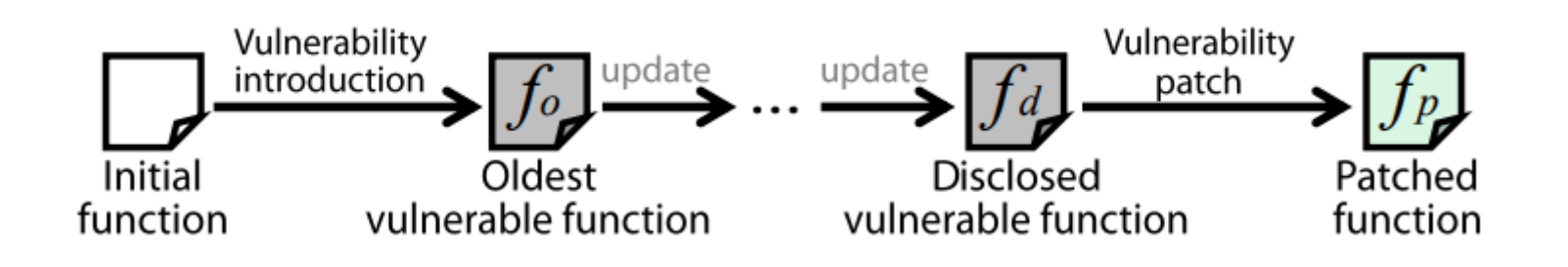

Working example: Heap-buffer overflow vulnerability (CVE-2016-8654) in Jasper

```
void jpc_qmfb_split_col (...) { 
... 
if (bufsize > QMFB_SPLITBUFSIZE) { 
   if (!(buf = jas alloc2(bufsize, sizeof(jpc fix t)))) {
       abort(); 
    } 
 } 
if (numrows >= 2) {
 - hstartcol = (numrows + 1 - parity) > 1;
 - // ORIGINAL (WRONG): m = (parity) ? hstartcol : (numrows - hstartcol);
  - m = numrows - hstartcol;
 + hstartrow = (numrows + 1 - parity) > 1;
 + // ORIGINAL (WRONG): m = (parity) ? hstartrow : (numrows - hstartrow);
 + m = numrows - hstartrow;
   n = m;
   dstptr =buf;srcptr = &a(1 - parity) * stride]
    ...
```
A patch snippet for CVE-2016-8654 in Jasper

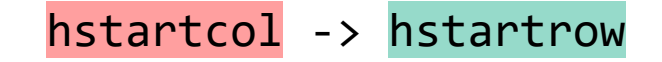

# Phase (1) Signature generation

Working example

• Function collation

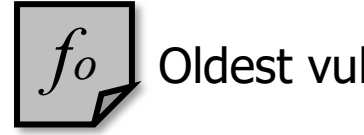

*Oldest vulnerable function* 

```
1 void jpc qmfb split col (...) {
2 ... 
3 if (bufsize > QMFB_SPLITBUFSIZE) { 
4 if (!(buf = \frac{1}{1}as alloc(bufsize * sizeof(jpc fix t)))) {
5 abort(); 
6 } 
7 } 
8 if (numrows >= 2) {
9 hstartcol = (numrows + 1 - parity) > 1;
10 m = (parity) ? hstartcol : (numrows - hstartcol);
11
12 n = m;
13 \delta dstptr = buf;
14 srcptr = \&a[(1 - parity) * stride]15 ...
```
• Highlighted areas indicate the code parts that differ from the disclosed vulnerable function

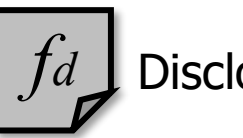

*Disclosed vulnerable function* 

```
1 void jpc qmfb split col (...) {
2 ... 
   3 if (bufsize > QMFB_SPLITBUFSIZE) { 
4 if (!(buf = jas alloc2(bufsize, sizeof(jpc fix t)))) {
5 abort(); 
6 } 
7 } 
8 if (numrows >= 2) {
9 - hstartcol = (numrows + 1 - parity) > 1;
10 - // ORIGINAL (WRONG): m = (parity) ?
                             hstartcol : (numrows - hstartcol);
11 - m = numrows - hstartcol;
12 n = m;
13 \delta dstptr = buf;
14 srcptr = \&a[(1 - parity) * stride]15 ...
```
Definition of core lines

• Core lines in vulnerability signature generation

#### **1. Essential code lines**

❖Code lines that were deleted from the patch and exist in both fo and fd

#### **2. Dependent code lines**

❖Code lines that have control/data dependencies with the essential code lines

#### **3. Control flow code lines**

❖Control statements that exist in both fo and fd

# Phase (1) Signature generation

Working example

#### 1) Extracting essential code lines (Ev)

- Code lines that were deleted from the patch (existing in both fo and fd)
- **Essential code lines are closely related to the vulnerability manifestation**

```
1 void jpc qmfb split col (...) {
2 ... 
3 if (bufsize > QMFB_SPLITBUFSIZE) { 
     if (!(buf = jas alloc(bufsize * sizeof(jpc fix t)))) {
5 abort(); 
6 } 
7 } 
8 if (numrows >= 2) {
     hstartcol = (numrows + 1 - parity) > 1;
10 m = (parity) ? hstartcol : (numrows - hstartcol); 
11
12 n = m;
13 dstptr = buf; 
14 srcptr = \&a[(1 - parity) * stride]15 ...
```

```
1 void jpc qmfb split col (...) {
2 ... 
  3 if (bufsize > QMFB_SPLITBUFSIZE) { 
      if (!(buf = jas alloc2(bufsize, sizeof(jpc fix t)))) {
5 abort(); 
6 } 
7 } 
8 if (numrows >= 2) {
9 - hstartcol = (numrows + 1 - parity) > 1;
10 - // ORIGINAL (WRONG): m = (parity) ?
                             hstartcol : (numrows - hstartcol);
11 - m = numrows - hstartcol;
12 \t n = m;13 \delta dstptr = buf;
14 srcptr = \&a[(1 - parity) * stride]15 ...
```
Oldest vulnerable function

Disclosed vulnerable function

# Phase (1) Signature generation

Working example

#### 2) Extracting dependent code lines (Dv):

- Code lines that have control/data dependency with the essential code lines
- To determine whether the vulnerability trigger environment has propagated

```
1 void jpc qmfb split col (...) {
2 ... 
3 if (bufsize > QMFB_SPLITBUFSIZE) { 
      if (!(buf = jas alloc(bufsize * sizeof(jpc fix t)))) {
5 abort(); 
6 } 
7 } 
  if (numrows >= 2) {
9 hstartcol = (numrows + 1 - parity) > 1;
10 m = (parity) ? hstartcol : (numrows - hstartcol); 
11
12 n = m;
13 \delta dstptr = buf;
14 \sqrt{3} srcptr = \&a[(1 - parity) * stride]15 ...
```

```
1 void jpc qmfb split col (...) {
2 ... 
  3 if (bufsize > QMFB_SPLITBUFSIZE) { 
     if (!(buf = jas alloc2(bufsize, sizeof(jpc fix t)))) {
5 abort(); 
6 } 
7 } 
  if (numrows >= 2) {
9 hstartcol = (numrows + 1 - parity) > 1;
10 // ORIGINAL (WRONG): m = (parity) ?
                            hstartcol : (numrows - hstartcol); 
11 m = numrows - hstartcol; 
12 \t n = m;13 \qquad dstptr = buf;
14 srcptr = \&a[(1 - parity) * stride]15 ...
```
Oldest vulnerable function and a settlement of the Disclosed vulnerable function

Working example

#### 3) Extracting control flow code lines (Fv)

▪ To determine whether the essential code line has still reachable with the same conditions

```
1 void jpc qmfb split col (...) {
2 ... 
3 if (bufsize > QMFB_SPLITBUFSIZE) {
4 if (!(buf = jas alloc(bufsize * sizeof(jpc fix t)))) {
5 abort(); 
6 } 
7 } 
  if (numrows >= 2) {
9 hstartcol = (numrows + 1 - parity) > 1;
10 m = (parity) ? hstartcol : (numrows - hstartcol); 
11
12 n = m;
13 \delta dstptr = buf;
14 srcptr = \&a[(1 - parity) * stride]15 ...
```

```
1 void jpc qmfb split col (...) {
2 ... 
  if (bufsize > OMFB SPLITBUFSIZE) {
     if (!(buf = jas alloc2(bufsize, sizeof(jpc fix t)))) {
5 abort(); 
6 } 
7 } 
  if (numrows >= 2) {
9 hstartcol = (numrows + 1 - parity) > 1;
10 // ORIGINAL (WRONG): m = (parity) ?
                            hstartcol : (numrows - hstartcol); 
11 m = numrows - hstartcol; 
12 \t n = m;13 \qquad dstptr = buf;
14 srcptr = \&a[(1 - parity) * stride]15 ...
```
Oldest vulnerable function and a settlement of the Disclosed vulnerable function

# Phase (1) Signature generation

Gathering code lines and generating signatures

- 4) Generating signatures
	- Vulnerability signature (Sv)
	- Patch signature (Sp)
		- ❖An approach similar to generating a vulnerability signature is performed (deleted -> added)

❖Control flow lines (Fp) that exist only in the patch function are already included in Ep

$$
S_{\nu} = (E_{\nu}, D_{\nu}, F_{\nu})
$$

$$
S_p = (E_p, D_p)
$$

# Phase (2) Vulnerable code clone discovery

Detecting vulnerable code clones in the target program (T)

- A function f in T is a vulnerable code clone if it satisfies:
	- *Cond 1*) f should contain all code lines in  $S_v$ .  $\forall_{l \in S_v} (l \in f)$
	- *Cond 2)* f should not contain any code lines in  $S_p$ .  $\forall_{l \in S_p} (l \notin f)$
	- Cond 3) The syntax of f should be similar to  $f_0$  or  $f_d$ .  $(\text{Sim}(f, f_o) \geq \theta) \vee (\text{Sim}(f, f_d) \geq \theta)$

## Phase (2) Vulnerable code clone discovery

Detecting vulnerable code clones in the target program (T)

- A function f in T is a vulnerable code clone if it satisfies:
	- *Cond 1*) f should contain all code lines in  $S_v$ .  $\forall_{l \in S_v} (l \in f)$
	- *Cond 2)* f should not contain any code lines in  $S_p$ .  $\forall_{l \in S_p} (l \notin f)$
	- Cond 3) The syntax of f should be similar to  $f_0$  or  $f_d$ .  $(\text{Sim}(f, f_o) \geq \theta) \vee (\text{Sim}(f, f_d) \geq \theta)$

\* Using the Jaccard index by considering the function as a set of code lines

# EVALUATION

Dataset and parameter setting

- CVE dataset
	- $\bullet$  4,219 C/C++ CVE vulnerabilities (patches)

❖Collected from NVD

❖7,762 vulnerable/patched function pairs

- ❖5,936 oldest vulnerable functions
- Target programs
	- 10 software programs that are popular (based on GitHub stars) and contain a sufficient number of OSS components
- Parameter
	- $\theta = 0.5$

#### Target program overview

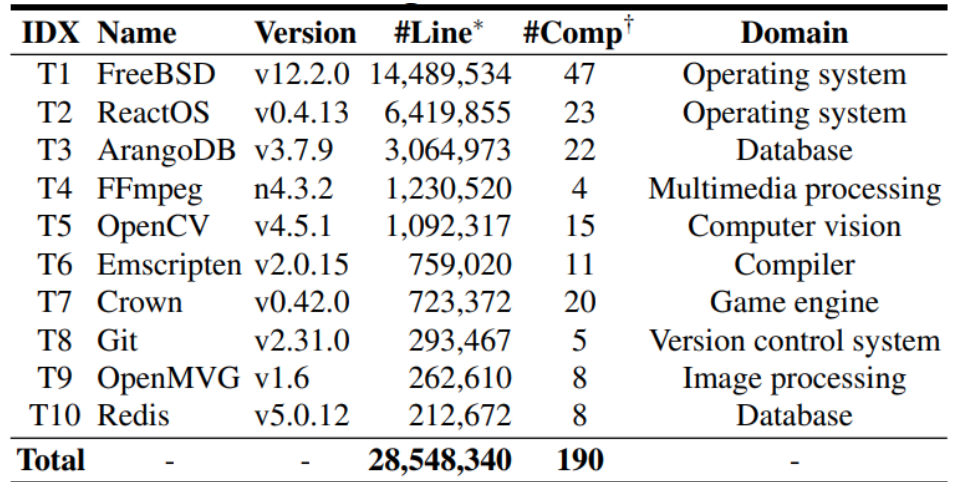

\*: Counting only C/C++ code lines, †: The number of modified OSS components.

Accuracy measurement

- Comparison targets
	- Two existing vulnerable code clone detection tools: VUDDY [S&P 2017] and ReDeBug [S&P 2012]
	- **EXPLO EXET Significantly outperformed existing approaches**

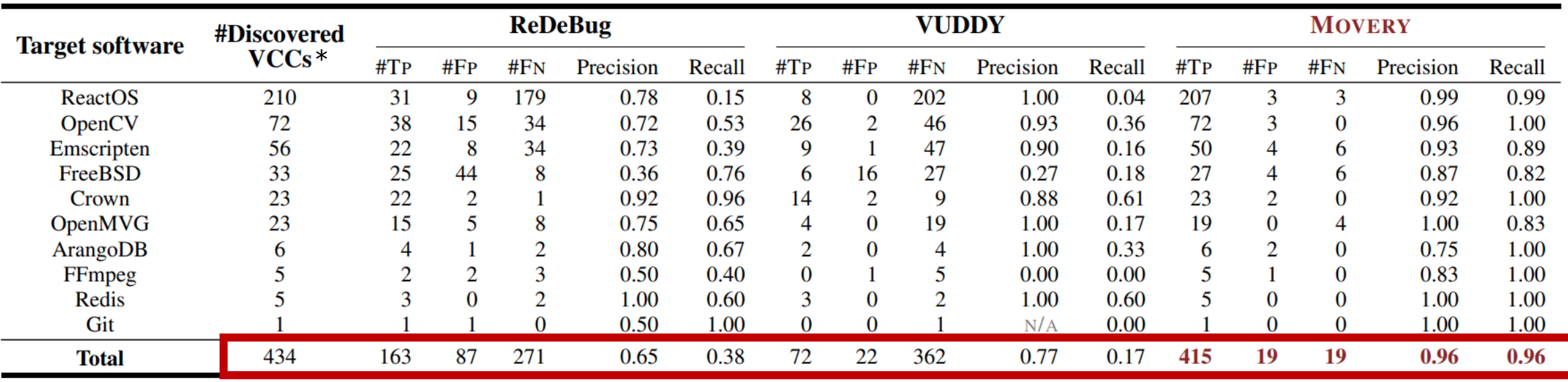

Accuracy measurement

- Comparison targets
	- Two existing vulnerable code clone detection tools: VUDDY [S&P 2017] and ReDeBug [S&P 2012]
	- **EXPOYERY significantly outperformed existing approaches**

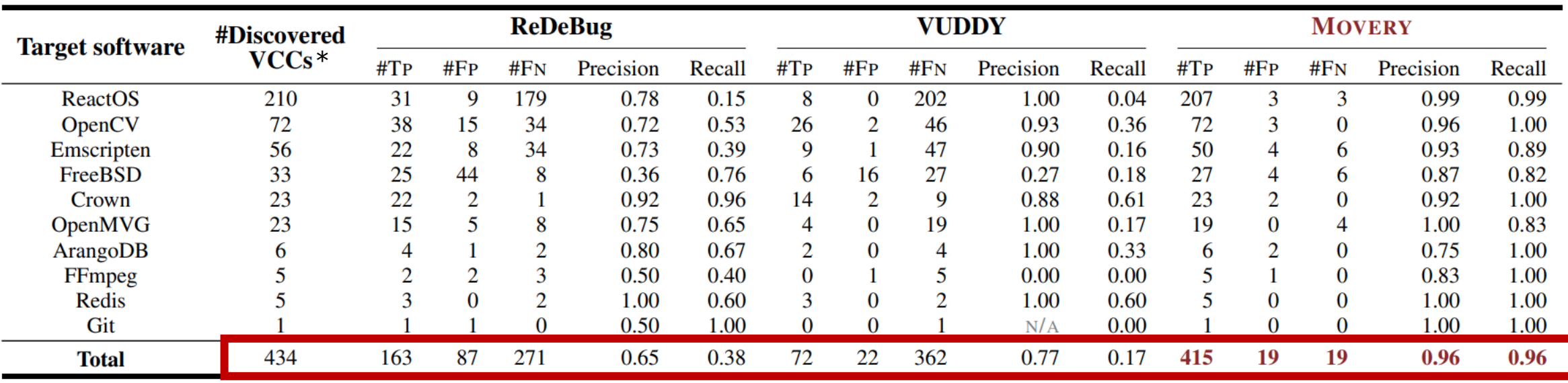

MOVERY could discover 2.5x and 5.8x more vulnerable codes than ReDeBug and VUDDY

\*VCCs: Vulnerable Code Clones

Accuracy measurement

• MOVERY could discover more VCCs than VUDDY and ReDeBug

#### VCCs that are hardly discovered by existing techniques

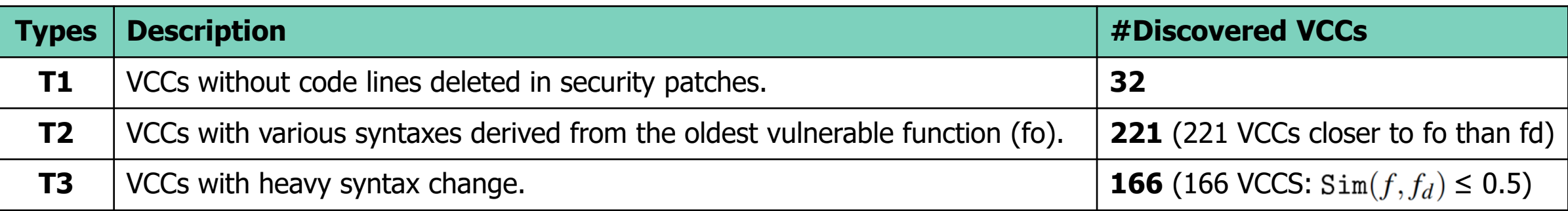

**Conclusion** 

- Many vulnerable codes are propagated with syntax modifications
	- 396 (91%) out of 434 VCCs existed in a different syntax to the disclosed vulnerable function
- MOVERY
	- A precise approach for discovering modified VCCs from modified components
	- MOVERY significantly outperformed existing approaches in vulnerable code clone discovery ❖High vulnerability discovery accuracy: 96% precision and 96% recall
- Equipped with VCC discovery results from MOVERY,
	- **Developers can address threats caused by propagated vulnerabilities in modified components**

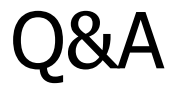

# Thank you for your attention!

• MOVERY repository (<https://github.com/wooseunghoon/MOVERY-public>)

#### **CONTACT**

- Seunghoon Woo [\(seunghoonwoo@korea.ac.kr,](mailto:seunghoonwoo@korea.ac.kr) [https://wooseunghoon.github.io\)](https://wooseunghoon.github.io/)
- Computer & Communication Security Lab [\(https://ccs.korea.ac.kr](https://ccs.korea.ac.kr/))
- Center for Software Security and Assurance [\(https://cssa.korea.ac.kr\)](https://cssa.korea.ac.kr/)

**Preprocessing** 

- Abstraction
	- Replacing every occurrence of parameters, variable names, variable types, and callee function names in each function with symbols PARAM, DNAME, DTYPE, and FCALL

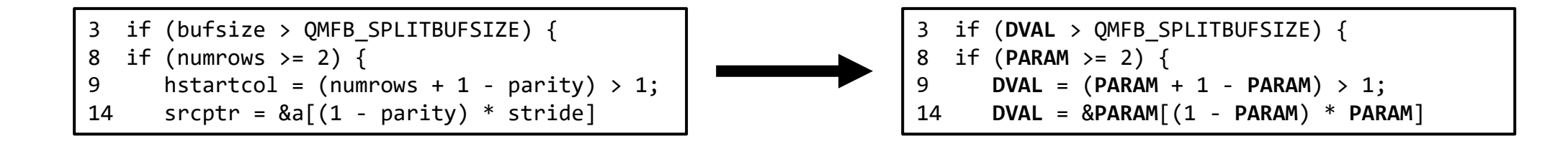

- Selective abstraction
	- **EX** Abstraction is applied only when the abstraction code before and after the patch is different

Speed and scalability measurement

- MOVERY requires the least amount of time in the vulnerability discovery
- MOVERY discovers VCCs from the target programs varied from 213 K to 14.5 M LoC
	- **The required time is not significantly increased**

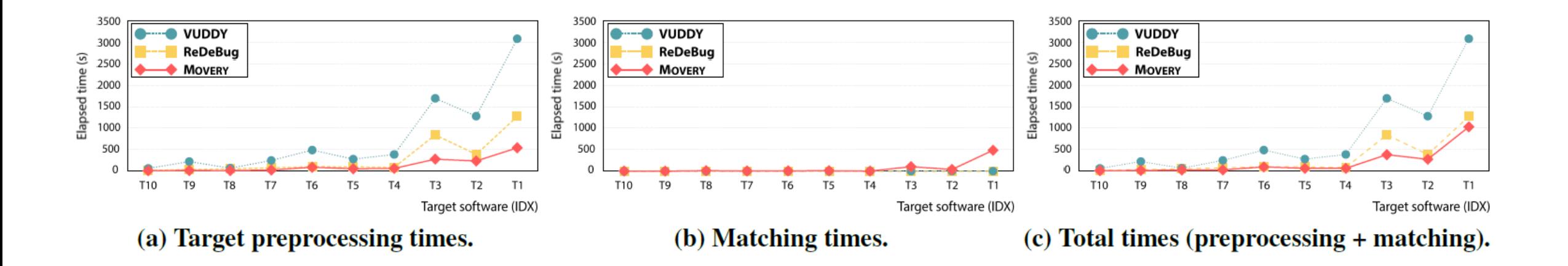